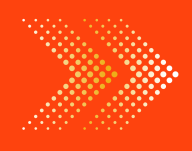

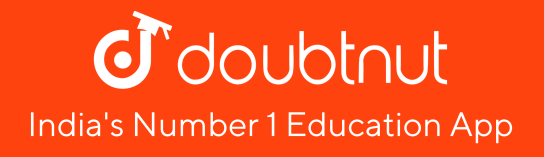

## **MATHS**

## BOOKS - KC SINHA MATHS [\(HINDI\)](https://doubtnut.app.link/MVcbJvrhfnb)

# वर्ग आव्यूह का [सहखण्डज](https://doubtnut.app.link/MVcbJvrhfnb) तथा प्रतिलोम

साधित उदाहरण

**1.** आव्यूह का परिवर्त और 
$$
\begin{bmatrix} a & b \\ c & d \end{bmatrix}
$$
 निकाले।

2. आव्यूह A का परिवर्त तथा [सहखंडज](https://dl.doubtnut.com/l/_7a2g7Xkoy42M) ज्ञात करे , जहाँ

$$
A = \begin{bmatrix} 1 & 2 & 3 \\ 0 & 5 & 4 \\ 3 & 0 & 3 \end{bmatrix}
$$

(Also verify that ) A (adj A) = |A| । को भी सत्यापित करे ।

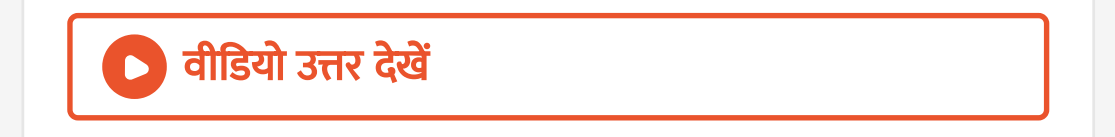

#### 3. निम्नलिखित [आव्यूह](https://dl.doubtnut.com/l/_rpZ9kaCSs9wY) का प्रतिलोम निकाले ।

- $\overline{a}$  $\vert$ 0 1 2 1 2 3  $\perp$  $\perp$
- $\overline{\phantom{a}}$ 3 1 1  $\perp$

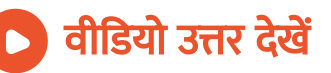

**4.** माना कि A = विकर्ण [a ,b , c ] जहाँ , a ,b , c [शून्येतर](https://dl.doubtnut.com/l/_brLafcSPm0l8) है ।  $A^{\,-1}$  ज्ञात करे ।

5. यदि 
$$
(If) A = \begin{bmatrix} 6 & 5 \\ 7 & 6 \end{bmatrix}
$$
, दिखाएँ वि

$$
A^2-12A+I=O.
$$

वीडियो उत्तर देखें

इससे  $A^{\,-1}$  निकाले ।

वी डि यो उत्तर देखें

**6.** यदि (If) 
$$
A = \begin{bmatrix} 3 & 2 \\ 1 & 1 \end{bmatrix}
$$
 a  $3\overline{1}$  b  $\overline{p}$   $\overline{p}$ 

**7.** यदि (If) 
$$
A = \begin{bmatrix} 3 & 1 \ 7 & -5 \end{bmatrix}
$$
 x तथा y निकाले ताकि
$$
A^2 + xI = yA \qquad A^{-1}
$$
 निकाले ।

8. दिखाएँ कि आव्यूह 
$$
A = \begin{bmatrix} 1 & 2 & 2 \\ 2 & 1 & 1 \\ 2 & 2 & 1 \end{bmatrix}
$$
  
समीकरण  $A^2 - 4A - 5I_3 = O$  को संतुष्ट करता है और इससे

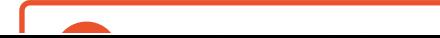

10. आव्यूह समीकरण  
\n
$$
\begin{bmatrix} 2 & 1 \\ 3 & 2 \end{bmatrix}.
$$
 A. 
$$
\begin{bmatrix} -3 & 2 \\ 5 & -3 \end{bmatrix} = \begin{bmatrix} 1 & 0 \\ 0 & 1 \end{bmatrix}
$$
 को संतुष्ट करता  
हुआ आव्यूह A ज्ञात करे ।

## । वीडियो उत्तर <mark>देखें</mark>

[आव्यूह](https://dl.doubtnut.com/l/_SFdKs4pdmT2S) समीकरण को हल करे ।

 $A^{-1}$ 

$$
\begin{bmatrix} 1 & -4 \\ 3 & -2 \end{bmatrix} X = \begin{bmatrix} -16 & -6 \\ 7 & 2 \end{bmatrix}
$$
 को हल करे 1

9. आव्यूह के प्रतिलोम कि अवधारणा का प्रयोग कर निम्नलिखित

$$
\boxed{\bigcirc}
$$
 वीडियो उत्तर देखें

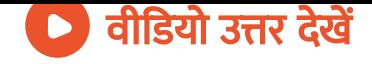

**11.** यदि (If) 
$$
A \begin{bmatrix} 3 & -4 \\ -1 & 2 \end{bmatrix}
$$
, एक आव्यूह B निकाले ताकि AB = I.

**12.** यदि (IF) ,
$$
A = \begin{bmatrix} \cos \theta & \sin \theta \\ -\sin \theta & \cos \theta \end{bmatrix}
$$
 सत्यापित करे कि
$$
(A^{-1})^{-1} = A \perp
$$

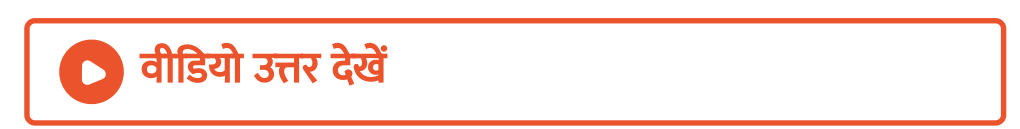

13. यदि 
$$
(If) A = \begin{bmatrix} 3 & 7 \\ 2 & 5 \end{bmatrix}
$$
  $B = \begin{bmatrix} 6 & 8 \\ 7 & 9 \end{bmatrix}$  तो सत्यापित  
करे कि
$$
(AB)^{-1} = B^{-1}A^{-1}
$$

**14.** 
$$
7\overline{a}
$$
 and  $(AB)^{-1}$ ,  $3\overline{a}$  and  $A = \begin{bmatrix} 5 & 0 & 4 \\ 2 & 3 & 2 \\ 1 & 2 & 1 \end{bmatrix}$ .  $B^{-1} = \begin{bmatrix} 1 & 3 & 3 \\ 1 & 4 & 3 \\ 1 & 3 & 4 \end{bmatrix}$ .

अभ्या स

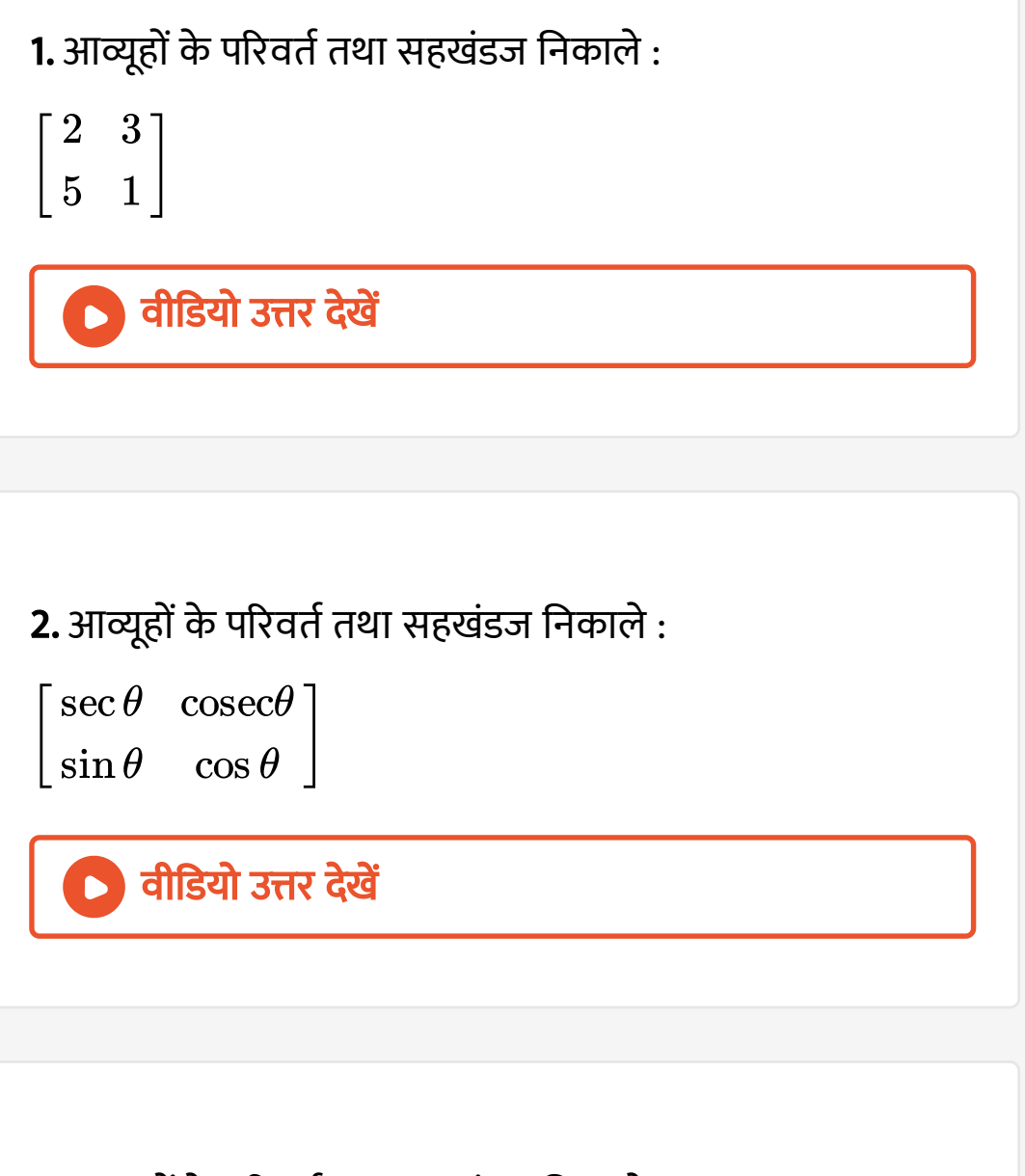

- 3. आव्यूहों के परिवर्त तथा [सहखंडज](https://dl.doubtnut.com/l/_okLYTpHdYfR3) निकाले :
- $\overline{\phantom{a}}$ 1 2
	- $3 \quad 4$

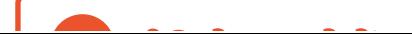

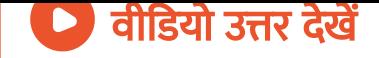

4. आव्यूहों के परिवर्त तथा [सहखंडज](https://dl.doubtnut.com/l/_NRnqZuoG2khw) निकाले :

$$
\begin{bmatrix} 2 & 3 \ -4 & -6 \end{bmatrix}
$$

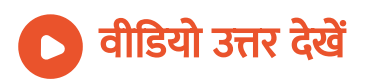

#### 5. आव्यूहों के परिवर्त तथा [सहखंडज](https://dl.doubtnut.com/l/_1YuR0pUQyKLH) निकाले :

 $\overline{\phantom{a}}$ 1 2  $3 \quad 4$ 

# । वीडियो उत्तर <mark>देखें</mark>

6. आव्यूहों का [सहखंडज](https://dl.doubtnut.com/l/_WmYZfePDvGBx) निकाले :

 $\overline{a}$  $\vert$  $\overline{\phantom{a}}$ 1 2 3 2 3 2 3 3 4  $\perp$  $\perp$  $\perp$ 

। वीडियो उत्तर देखें

7. आव्यूहों का [सहखंडज](https://dl.doubtnut.com/l/_FSvOloXiQRp8) निकाले :

$$
\begin{bmatrix} 1 & -1 & 2 \\ 3 & 0 & -2 \\ 1 & 0 & 3 \end{bmatrix}
$$

8. आव्यूहों का [सहखंडज](https://dl.doubtnut.com/l/_TLXuWQemb9oo) निकाले :

$$
\begin{bmatrix} 1 & -1 & 2 \ 2 & 3 & 5 \ -2 & 0 & 1 \end{bmatrix}
$$

वी डि यो उत्तर देखें

9. [आव्यूहों](https://dl.doubtnut.com/l/_fASHq3NeasqZ) के प्रतिलोम निकाले :

$$
\left[\begin{array}{cc}2&5\\-3&1\end{array}\right]
$$

वी डि यो उत्तर देखें

10. [आव्यूहों](https://dl.doubtnut.com/l/_LJzwkElvjbqc) के प्रतिलोम निकाले :

$$
\begin{bmatrix} 2 & -2 \\ 1 & 3 \end{bmatrix}
$$

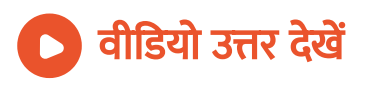

जहाँ  $a^2 + b^2 + c^2 + d^2 = 1$ 

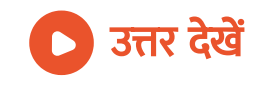

### 12. आव्यूहों के प्रतिलोम निकाले :

 $\begin{bmatrix} -\tan x & 1 \end{bmatrix}$  $1 \qquad \tan x \mid$ 

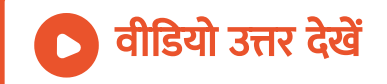

$$
\left[ \begin{matrix} a & b \\ c & d \end{matrix} \right] \qquad \quad ad-bc \neq 0
$$

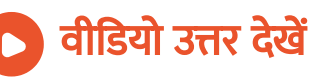

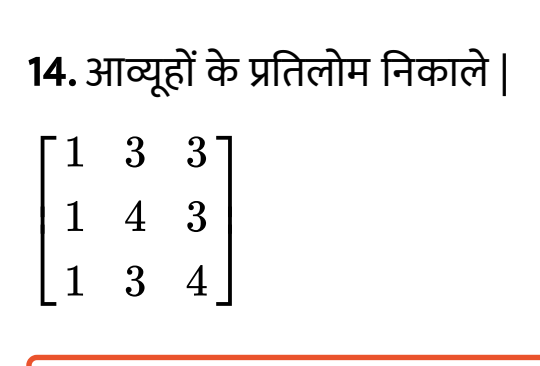

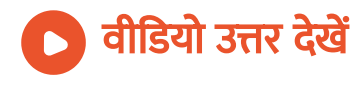

 $\overline{\phantom{a}}$  $\vert$  $\overline{\phantom{a}}$  $2 -3 3$ 2 2 3  $3 -2 2$  $\perp$  $\vert$  $\perp$ 

। वीडियो उत्तर <mark>देखें</mark>

16. [आव्यूहों](https://dl.doubtnut.com/l/_4IUonFO2ntcJ) के प्रतिलोम निकाले |

$$
\begin{bmatrix} -1 & 1 & 2 \\ 3 & -1 & 1 \\ -1 & 3 & 4 \end{bmatrix}
$$

 $\overline{\phantom{a}}$  $\vert$  $\overline{\phantom{a}}$ 1 2 3  $-3$  5 0 0 1 1  $\perp$  $\vert$  $\perp$ 

। वीडियो उत्तर <mark>देखें</mark>

18. [आव्यूहों](https://dl.doubtnut.com/l/_N8GvInqUCn6l) के प्रतिलोम निकाले |

$$
\begin{bmatrix} 2 & -1 & 1 \\ -1 & 2 & -1 \\ 1 & -1 & 2 \end{bmatrix}
$$

$$
\begin{bmatrix} 1 & 2 & 5 \ 1 & -1 & -1 \ 2 & 3 & -1 \end{bmatrix}
$$

वी डि यो उत्तर देखें

20. [आव्यूहों](https://dl.doubtnut.com/l/_b59APvflrZjz) के प्रति लो म नि का ले |

$$
\begin{bmatrix} 0 & 1 & -1 \\ 4 & -3 & 4 \\ 2 & 3 & -1 \end{bmatrix}
$$

 $\overline{\phantom{a}}$  $\vert$  $\overline{\phantom{a}}$  $2 -3 3$ 2 2 3  $-3$   $-2$  2  $\perp$  $\vert$  $\perp$ 

वीडियो उत्तर देखें

22. [आव्यूहों](https://dl.doubtnut.com/l/_KbyzZ4Holbj6) के प्रतिलोम निकाले |

diag [132]

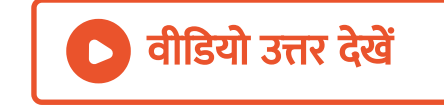

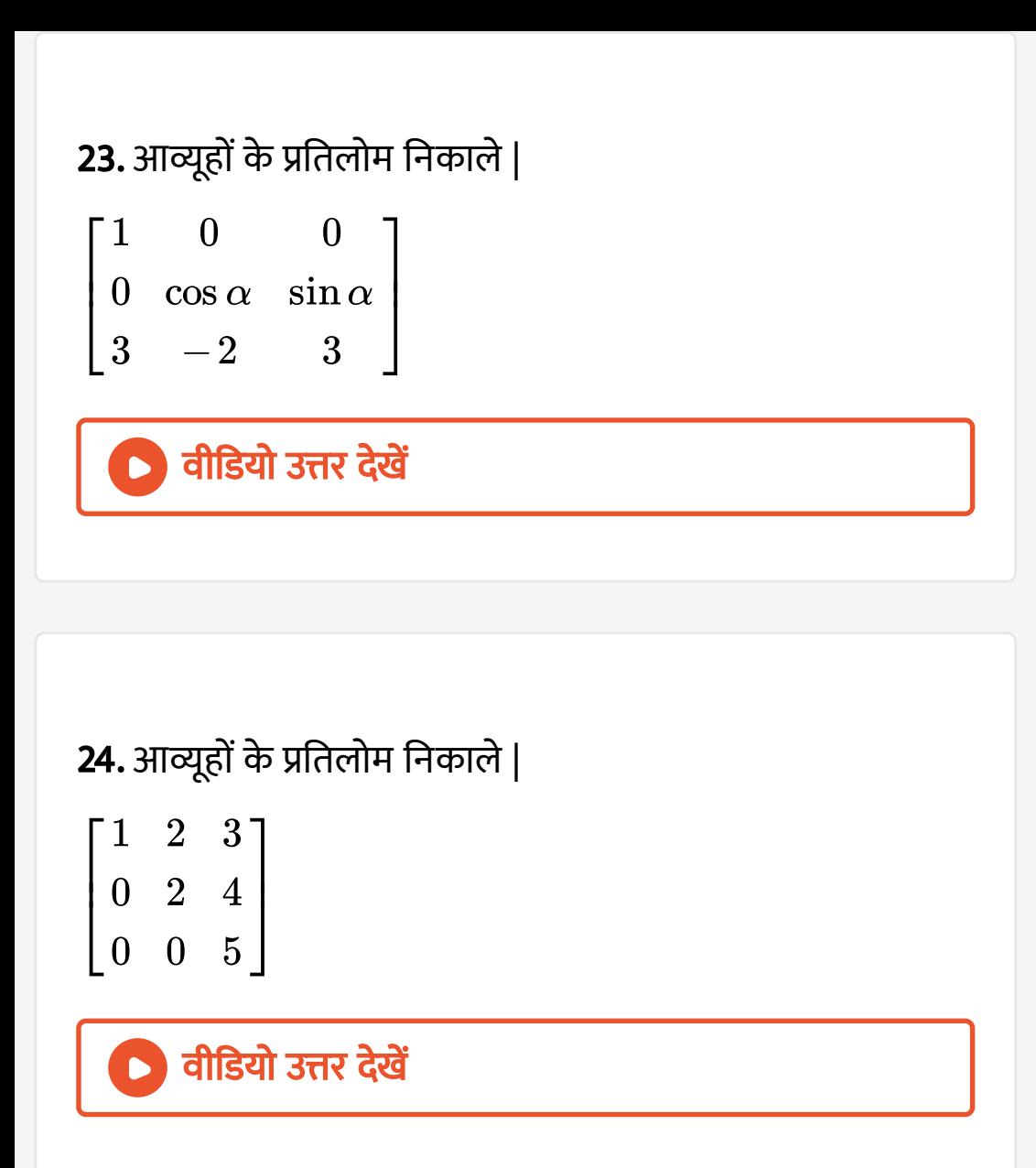

$$
\begin{bmatrix} 1 & -1 & 2 \ 0 & 2 & -3 \ 3 & -2 & 5 \end{bmatrix}
$$

वीडियो उत्तर देखें

#### 26. [आव्यूहों](https://dl.doubtnut.com/l/_EuJG4CZpZQm6) के प्रतिलोम निकाले |

$$
\begin{bmatrix} 1 & 0 & 0 \\ 3 & 3 & 0 \\ 5 & 2 & -1 \end{bmatrix}
$$

$$
\begin{bmatrix} 2 & 1 & 3 \ 4 & -1 & 0 \ -7 & 2 & 1 \end{bmatrix}
$$

वीडियो उत्तर देखें

**28.** आव्यूहों A निकाले ताकि
$$
\begin{bmatrix} 5 & -7 \ -2 & 3 \end{bmatrix} A = \begin{bmatrix} -16 & -6 \ 7 & 2 \end{bmatrix}
$$

। वीडियो उत्तर देखें

29. [आव्यूहों](https://dl.doubtnut.com/l/_3dzNeLxEfReO) A निकाले ताकि  $\overline{\phantom{a}}$ 3 2  $\begin{vmatrix} 3 & 2 \\ 1 & -1 \end{vmatrix} =$ 4 1  $2 \quad 3$ 

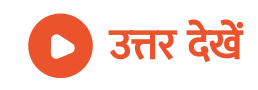

30. यदि 
$$
(If) = A[-1, -1), (2, -2)],
$$
 दिखाएँ की
$$
A^2 + 3A + 4I_2 = O
$$
 तथा इससे $A^{-1}$  निकले 1

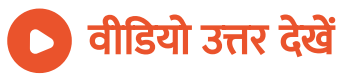

31. 
$$
\text{arg}(If) A = \begin{bmatrix} 2 & 3 \\ 1 & 2 \end{bmatrix}
$$
,  $\text{deg}(\vec{r})$ 

 $A^2-4A+I=O$  तथा इससे $A^{\,-1}$  निकले ।

# ) वीडियो उत्तर <mark>देखें</mark>

32. यदि 
$$
(IF)A = \begin{bmatrix} 2 & -1 & 1 \\ -1 & 2 & -1 \\ 1 & -1 & 2 \end{bmatrix}
$$
 तो सत्यापित करे की
$$
A^3 - 6A^2 + 9A - 4I
$$
 तथा इससे  $A^{-1}$  निकले 1

33. यदि 
$$
(IF)A = \begin{bmatrix} 1 & 1 & 1 \\ 1 & 2 & -3 \\ 2 & -1 & 3 \end{bmatrix}
$$
 दिखाएँ की
$$
A^2 - 6A^2 + 5A + 11O = O
$$
 तथा इसके निकले 1

34. यदि 
$$
(If) A = \begin{bmatrix} 2 & 3 \\ 5 & -2 \end{bmatrix}
$$
, दिखाएँ की  $A^{-1} = \frac{1}{19} A$ 

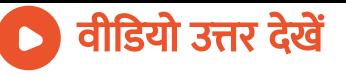

**35.** यदि 
$$
(If) A = \begin{bmatrix} 2 & 3 \\ 1 & -2 \end{bmatrix}
$$
, दिखाएँ की  $A^{-1} = \frac{1}{7}A$ 

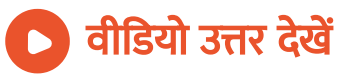

36. 
$$
\text{qR} \quad (If) A = \begin{bmatrix} 2 & -3 \\ -4 & 7 \end{bmatrix}
$$
,  $\text{rR} \text{qR} \text{r} \text{r} \text{d} \text{r}$ 

$$
2A^{-1}=9I-A
$$

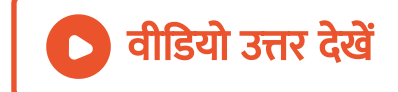

**37.** यदि 
$$
(If) A = \begin{bmatrix} 3 & 1 \\ 4 & 0 \end{bmatrix}
$$
,  $B = \begin{bmatrix} 4 & 0 \\ 2 & 5 \end{bmatrix}$ ,  $\overline{d}$   $\overline{d}$   $\$ 

**38.** यदि 
$$
(If) A = \begin{bmatrix} 3 & 2 \\ 7 & 5 \end{bmatrix}
$$
,  $B = \begin{bmatrix} 6 & 7 \\ 8 & 7 \end{bmatrix}$ ,  $\overline{d}$  सत्यापित  
करे कि  $(AB)^{-1} = B^{-1}A^{-1}$ 

**39.** यदि 
$$
(If) A = \begin{bmatrix} \cos \theta & \sin \theta \\ -\sin \theta & \cos \theta \end{bmatrix}
$$
,  $\pi \pi \pi$ 

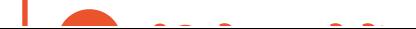

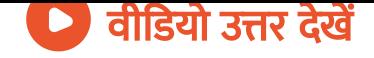

**40.** 
$$
\overline{d} = \begin{bmatrix} 1 & -1 \\ 0 & 3 \end{bmatrix}
$$
  $B = \begin{bmatrix} 2 & 4 \\ -3 & 0 \end{bmatrix}$ adj  
(AB) = (adj B) (adj A).

41. यदि 
$$
(If) A = \begin{bmatrix} \cos \alpha & -\sin \alpha & 0 \\ \sin \alpha & \cos \alpha & 0 \\ 0 & 0 & 1 \end{bmatrix}
$$
, सत्यापित करे

कि

 $A(\text{adi }A) = |A| I'.$ 

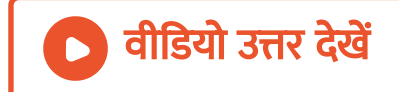

42. 
$$
\text{4R} (If)f(x) = \begin{bmatrix} \cos x & -\sin x & 0 \\ \sin x & \cos x & 0 \\ 0 & 0 & 1 \end{bmatrix}
$$
,  $\text{4R} \text{4R} \text{4R} \text{4R}$ 

करे कि

$$
\left\{f(x)\right\}^{-1}=f(\,-\,x)\,.
$$

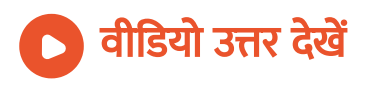

**43.** 
$$
\mathbf{43.}
$$
  $\mathbf{44.}$   $\begin{bmatrix} 3 & -3 & 4 \\ 2 & -3 & 4 \\ 0 & -1 & 1 \end{bmatrix}$ ,  $\mathbf{44.}$   $\mathbf{43.}$   $\mathbf{44.}$   $\mathbf{45.}$   $\mathbf{46.}$   $\mathbf{47.}$   $\mathbf{48.}$   $\mathbf{49.}$   $\mathbf{40.}$   $\mathbf{41.}$   $\mathbf{43.}$   $\mathbf{44.}$   $\mathbf{45.}$   $\mathbf{46.}$   $\mathbf{47.}$   $\mathbf{48.}$   $\mathbf{49.}$   $\mathbf{40.}$   $\mathbf{41.}$   $\mathbf{42.}$   $\mathbf{43.}$   $\mathbf{44.}$   $\mathbf{45.}$   $\mathbf{48.}$   $\mathbf{49.}$   $\mathbf{40.}$   $\mathbf{41.}$   $\mathbf{42.}$   $\mathbf{43.}$   $\mathbf{44.}$   $\mathbf{45.}$   $\mathbf{46.}$   $\mathbf{47.}$   $\mathbf{48.}$   $\mathbf{49.}$   $\mathbf{40.}$   $\mathbf{41.}$   $\mathbf{42.}$   $\mathbf{43.}$   $\mathbf{44.}$   $\mathbf{45.}$   $\mathbf{46.}$   $\mathbf{47.}$   $\mathbf{48.}$   $\mathbf{49.}$   $\mathbf{40.}$   $\mathbf{41.}$   $\mathbf{42.}$   $\mathbf{43.}$   $\mathbf{44.}$   $\mathbf{45.}$   $\mathbf{47.}$   $\mathbf{48.}$   $\mathbf{49.}$   $\mathbf{40.}$   $\mathbf{41.}$   $\mathbf{42.}$   $\mathbf{43$ 

**44.** 
$$
q\overline{q} = \begin{bmatrix} 1 & -1 & 1 \\ 2 & -1 & 0 \\ 0 & 1 & 1 \end{bmatrix}, \text{ } \overline{q} = \overline{q} = \over
$$

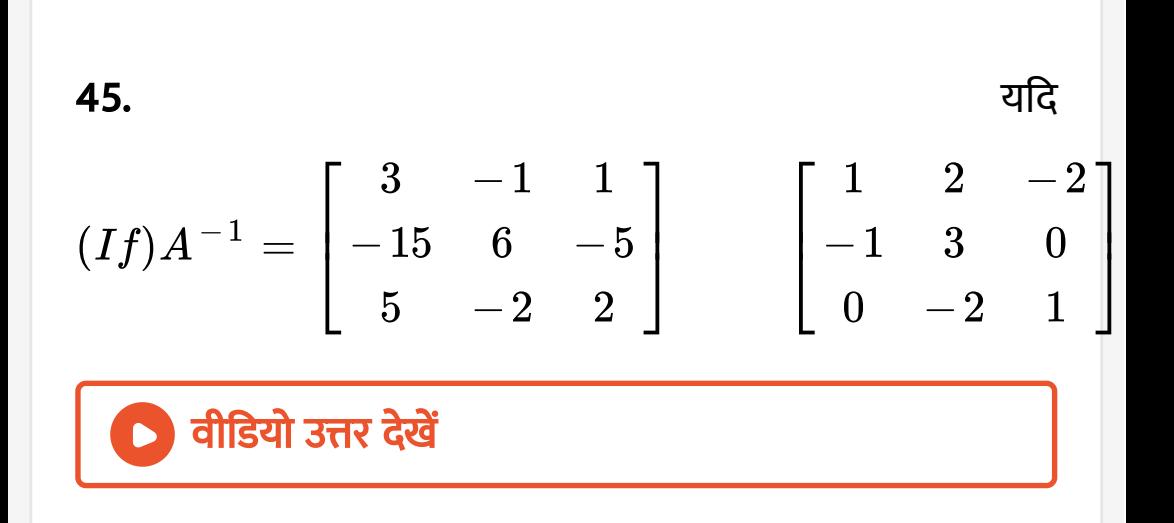